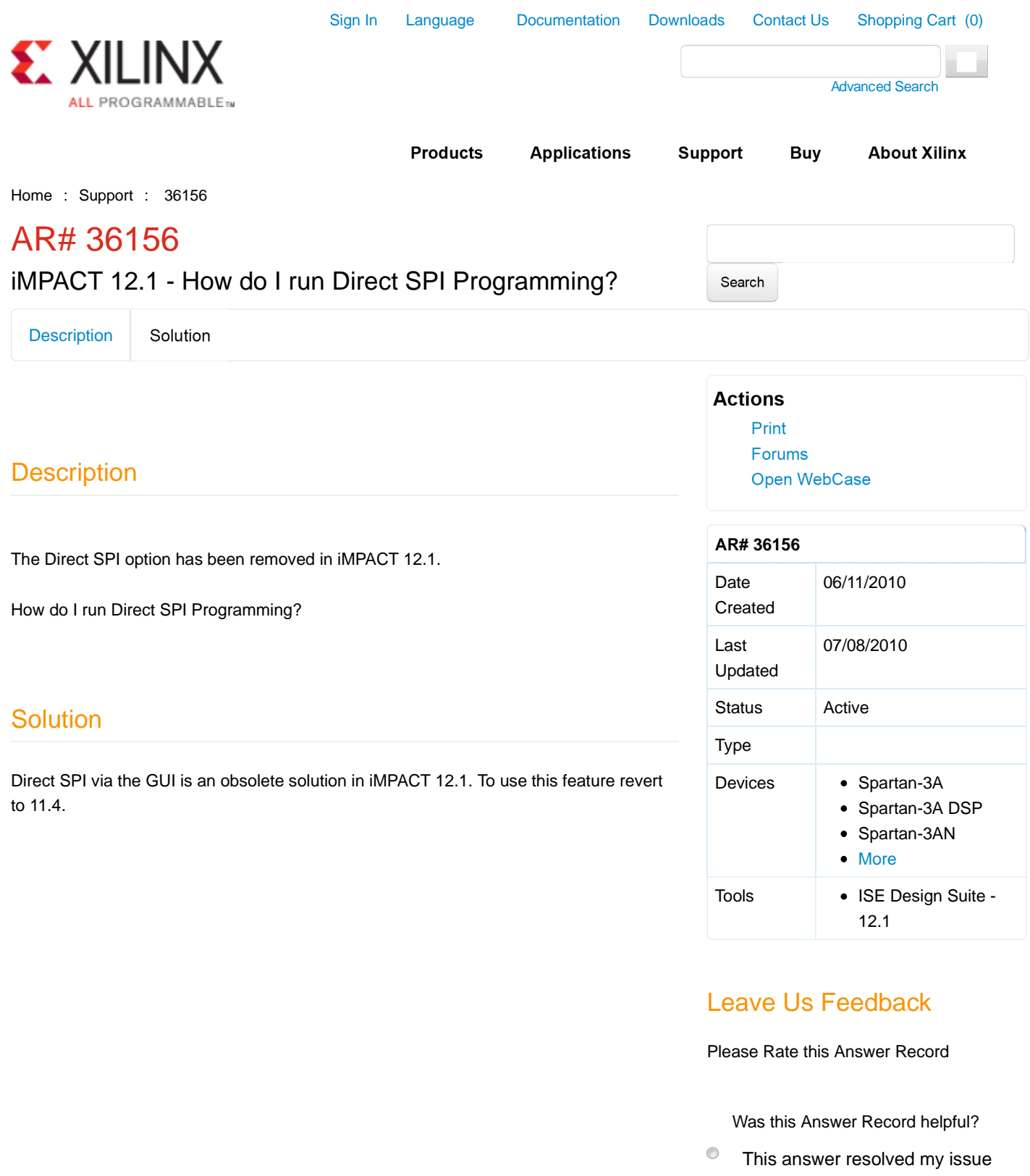

- $\circledcirc$  This answer did not resolve my issue
- Needed additional information to  $\circlearrowright$ resolve my issue

Comments